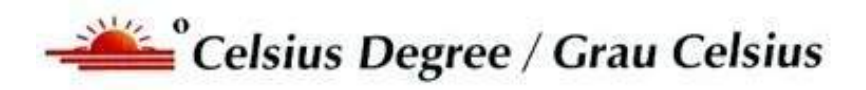

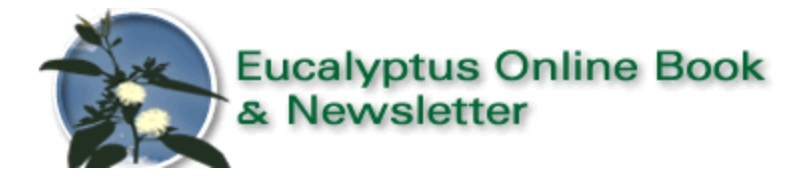

# **Pergunte ao Euca Expert / Ask the Euca X Pert**

#### **[www.eucalyptus.com.br](http://www.eucalyptus.com.br/)**

**[www.celso-foelkel.com.br](http://www.celso-foelkel.com.br/)**

**\_\_\_\_\_\_\_\_\_\_\_\_\_\_\_\_\_\_\_\_\_\_\_\_\_\_\_\_\_\_\_\_\_\_\_\_\_\_\_\_\_\_\_\_\_\_\_\_\_\_\_**

# **Perguntas / Questions**

**\_\_\_\_\_\_\_\_\_\_\_\_\_\_\_\_\_\_\_\_\_\_\_\_\_\_\_\_\_\_\_\_\_\_\_\_\_\_\_\_\_\_\_\_\_\_\_\_\_\_\_**

**Pergunta nº: 1616/Question nº: 1616**

**Título:/Title: Cálculo do volume de uma floresta plantada**

**Por: / by:** Alessandro Ávila

**E-mail:** [alessandro.avila@yahoo.com.br](mailto:alessandro.avila@yahoo.com.br)

### **Questão: /Question:**

**Boa noite Celso.**

Gostaria de uma breve explicação sobre como calcular quanto uma floresta em pé tem em m<sup>3</sup> de madeira, uma vez que tenho Altura e DAP em parcelas. Atenciosamente

#### **Alessandro**

# **Resposta por Celso Foelkel: / Answer by Celso Foelkel:**

### **Bom dia Sr. Alessandro,**

Agradeço sua questão.

Embora sejam cálculos simples, há sempre uma margem de erro nesses cálculos que podem induzir a prejuízos financeiros para quem compra ou vende a floresta.

O ideal é se realizar um inventário dendrométrico florestal mais qualificado, estimando o número de árvores a amostrar em função do erro que se está disposto a cometer e em função da variabilidade do povoamento. A amostragem é vital para se terem adequadas estimativas.

Caso seja só para se ter uma ideia do volume, sugere-se avaliar o diâmetro médio à altura do peito (DAP) de um número razoável e de indivíduos analisados aleatoriamente (ao acaso) e sua altura comercial Hc – (da base até um certo diâmetro do tronco, em geral 5 a 7 cm, no final do tronco e na base da copa).

Também é importante se conhecer a densidade populacional – número de árvores por hectare. Isso pode ser feito contando árvores presentes em parcelas por exemplo de 100 metros quadrados (10x10 metros ou algo mais adequado em função do espaçamento).

Como as árvores não são cilíndricas, há que estimar o fator de forma (FF), que converte o volume cilíndrico para volume real de cada uma. Para os eucaliptos, esse fator varia entre 0,45 a 0,52.

Com esses dados em mãos, pode-se calcular a produção em madeira com casca desse povoamento a partir dos seguintes cálculos, como exemplificado:

• Volume médio de uma árvore:  $\{3,1416 \times (DAP)^2/4\} \times Hc \times FF$ 

Exemplo: DAP médio =  $0.18$  metros; Hc = 25 metros; FF =  $0.47$ Ficamos com: Volume médio de uma árvore =  $0.299$  m<sup>3</sup>

- $\bullet$  Densidade populacional = 1.100 árvores/hectare
- Volume de tronco comercial (madeira mais casca) por hectare =  $1.100 \times 0.299 = 329 \text{ m}^3/\text{ha}$

Se tiver dúvidas, sugiro ler alguma apostila de dendrometria e inventário florestal, que podem ser obtidas em:

<https://engenhariaflorestal.jatai.ufg.br/up/284/o/dendroinv.pdf>

e

[http://www.grupoaleixo.com/viveiro1/arquivos/dicas/inventario\\_floresta](http://www.grupoaleixo.com/viveiro1/arquivos/dicas/inventario_florestal.pdf) [l.pdf](http://www.grupoaleixo.com/viveiro1/arquivos/dicas/inventario_florestal.pdf)

e

[http://webcache.googleusercontent.com/search?q=cache:](http://webcache.googleusercontent.com/search?q=cache:-ysVy7SwSLcJ:www.codevasf.gov.br/DeSaTiVaDo_programas_acoes/programa-florestal-1/acoes-florestais-na-bacia-do-parnaiba/produto8_apostila_tecnicas-manejo-florestal.pdf+&cd=3&hl=pt-BR&ct=clnk&gl=br) [ysVy7SwSLcJ:www.codevasf.gov.br/DeSaTiVaDo\\_programas\\_acoes/pro](http://webcache.googleusercontent.com/search?q=cache:-ysVy7SwSLcJ:www.codevasf.gov.br/DeSaTiVaDo_programas_acoes/programa-florestal-1/acoes-florestais-na-bacia-do-parnaiba/produto8_apostila_tecnicas-manejo-florestal.pdf+&cd=3&hl=pt-BR&ct=clnk&gl=br) [grama-florestal-1/acoes-florestais-na-bacia-do](http://webcache.googleusercontent.com/search?q=cache:-ysVy7SwSLcJ:www.codevasf.gov.br/DeSaTiVaDo_programas_acoes/programa-florestal-1/acoes-florestais-na-bacia-do-parnaiba/produto8_apostila_tecnicas-manejo-florestal.pdf+&cd=3&hl=pt-BR&ct=clnk&gl=br)[parnaiba/produto8\\_apostila\\_tecnicas-manejo](http://webcache.googleusercontent.com/search?q=cache:-ysVy7SwSLcJ:www.codevasf.gov.br/DeSaTiVaDo_programas_acoes/programa-florestal-1/acoes-florestais-na-bacia-do-parnaiba/produto8_apostila_tecnicas-manejo-florestal.pdf+&cd=3&hl=pt-BR&ct=clnk&gl=br)[florestal.pdf+&cd=3&hl=pt-BR&ct=clnk&gl=br](http://webcache.googleusercontent.com/search?q=cache:-ysVy7SwSLcJ:www.codevasf.gov.br/DeSaTiVaDo_programas_acoes/programa-florestal-1/acoes-florestais-na-bacia-do-parnaiba/produto8_apostila_tecnicas-manejo-florestal.pdf+&cd=3&hl=pt-BR&ct=clnk&gl=br)

e

http://ipef.br/eventos/2014/tume/24 principios dendrometria.pdf e

[http://cmq.esalq.usp.br/wiki/lib/exe/fetch.php?media=publico:syllabvs:l](http://cmq.esalq.usp.br/wiki/lib/exe/fetch.php?media=publico:syllabvs:lcf1581:aula6.pdf) [cf1581:aula6.pdf](http://cmq.esalq.usp.br/wiki/lib/exe/fetch.php?media=publico:syllabvs:lcf1581:aula6.pdf)

**Boa sorte e tudo de bom. Celso Foelkel**